# **nessclient Documentation**

**Nick Whyte**

**Aug 16, 2023**

## Contents:

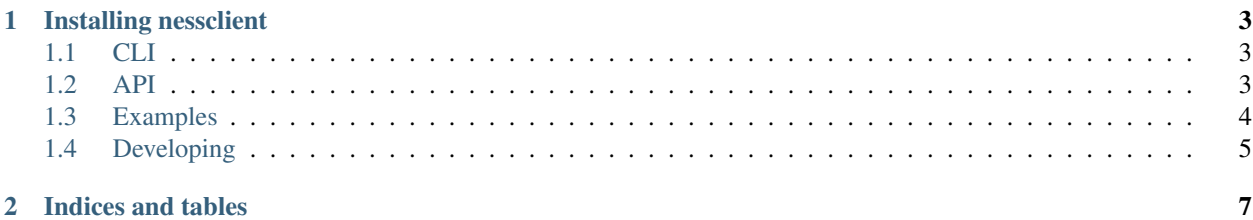

A python implementation/abstraction of the [Ness D8x / D16x Serial Interface ASCII protocol](http://www.nesscorporation.com/Software/Ness_D8-D16_ASCII_protocol.pdf)

## CHAPTER 1

Installing nessclient

<span id="page-6-0"></span>nessclient is available directly from pip:

pip install nessclient

## <span id="page-6-1"></span>**1.1 CLI**

This package includes a CLI which uses the library to interface with the Ness Serial Interface.

To use the CLI you must install it's dependencies by installing it with extras for cli:

```
pip install nessclient[cli]
ness-cli --help
```
## <span id="page-6-2"></span>**1.2 API**

.

- **1.2.1 nessclient Core**
- **1.2.2 nessclient.event**
- **1.2.3 nessclient.connection**

### <span id="page-7-0"></span>**1.3 Examples**

#### **1.3.1 Sending Commands**

A list of commands that can be sent can be found in the *Input Commands* section of the [protocol documentation.](http://www.nesscorporation.com/Software/Ness_D8-D16_ASCII_protocol.pdf) Additional information on the user-level commands available can be found in the *Operation Summary* of the [installer](http://nesscorporation.com/InstallationManual/D8xD16x_installer_manual_rev7.7.pdf) [manual.](http://nesscorporation.com/InstallationManual/D8xD16x_installer_manual_rev7.7.pdf)

```
import asyncio
from nessclient import Client
loop = asyncio.get_event_loop()
host = '127.0.0.1'port = 65432client = Client(host=host, port=port)
# Send arming command via library abstraction
loop.run_until_complete(client.arm_away('1234'))
# Send panic command via library abstraction
loop.run_until_complete(client.panic('1234'))
# Send disarm command via library abstraction
loop.run_until_complete(client.disarm('1234'))
# Send aux control command for output 2 via library abstraction
loop.run_until_complete(client.aux(2))
# Send custom command
# In this instance, we are sending a status update command to view
# output status
loop.run_until_complete(client.send_command('S15'))
client.close()
loop.close()
```
#### **1.3.2 Listening for Events**

```
import asyncio
from nessclient import Client, ArmingState, BaseEvent
loop = asyncio.get_event_loop()
host = '127.0.0.1'port = 65432client = Client(host=host, port=port)
@client.on_zone_change
def on_zone_change(zone: int, triggered: bool):
   print('Zone {} changed to {}'.format(zone, triggered))
@client.on_state_change
def on_state_change(state: ArmingState):
   print('Alarm state changed to {}'.format(state))
```
(continues on next page)

(continued from previous page)

```
@client.on_event_received
def on_event_received(event: BaseEvent):
   print('Event received:', event)
loop.run_until_complete(asyncio.gather(
   client.keepalive(),
   client.update(),
))
client.close()
loop.close()
```
### <span id="page-8-0"></span>**1.4 Developing**

.

Use [pipenv](https://github.com/pypa/pipenv) to setup the local environment:

pipenv install --dev

#### **1.4.1 Running tests**

pipenv run python setup.py test

#### **1.4.2 Linting**

pipenv run flake8 nessclient nessclient\_tests

#### **1.4.3 Type Checking**

pipenv run mypy --strict nessclient

## CHAPTER 2

Indices and tables

- <span id="page-10-0"></span>• genindex
- modindex
- search